<span id="page-0-0"></span>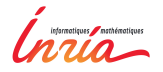

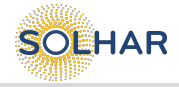

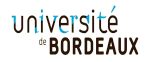

# Exloiting multi-level parallelism on Intel KNL Round Table KNL

#### Terry Cojean, STORM team

#### INRIA Bordeaux, LaBRI, Université de Bordeaux

#### INRIA Bordeaux

March 28<sup>th</sup>, 2017

## <span id="page-1-0"></span>Outline

## 1 [The StarPU runtime system](#page-1-0) • [Aim of runtime systems](#page-2-0)

• [The Sequential Task Flow \(STF\) model](#page-7-0)

2 [Paradigm evolution: Parallel tasks in StarPU](#page-33-0)

[Resource aggregation experiments on the Intel KNL](#page-40-0) • [Machine and kernels overview](#page-41-0)

• [Parallel tasks performance](#page-45-0)

<span id="page-2-0"></span>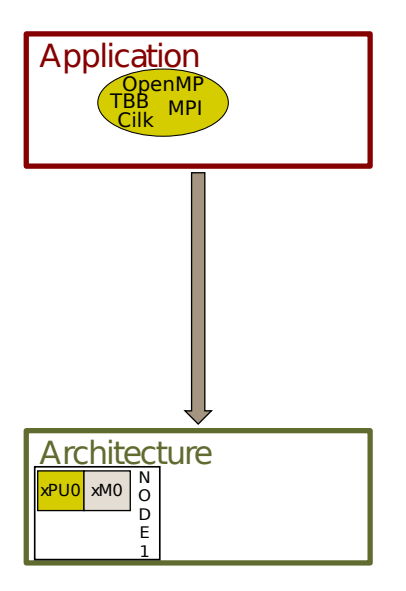

• The classical approach is based on a mixture of technologies (e.g., OpenMP)

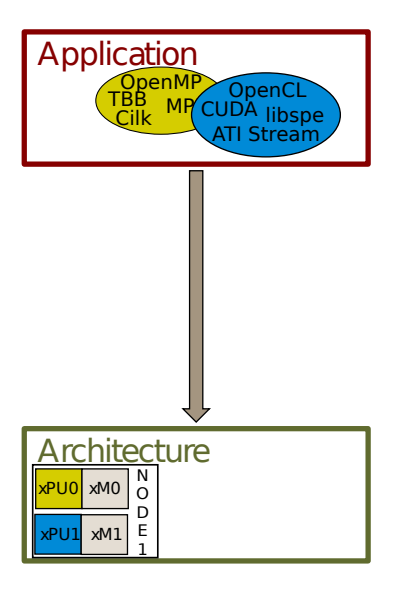

• The classical approach is based on a mixture of technologies (e.g., OpenMP+CUDA)

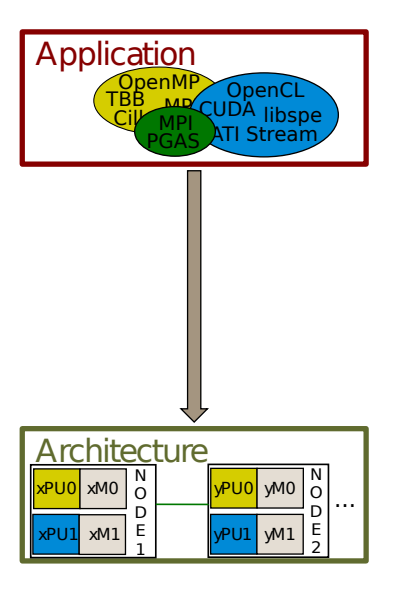

• The classical approach is based on a mixture of technologies (e.g., OpenMP+CUDA+MPI)

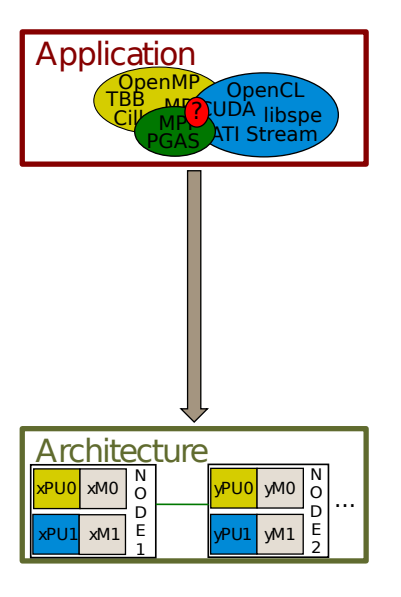

- The classical approach is based on a mixture of technologies (e.g., OpenMP+CUDA+MPI)
	- requires a big programming effort.
	- is prone to (performance) portability issues.

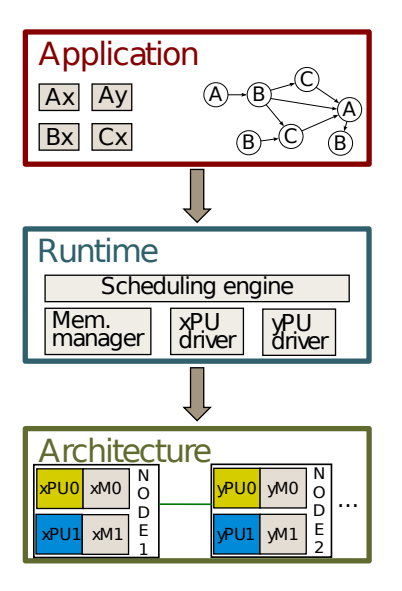

- The classical approach is based on a mixture of technologies (e.g., OpenMP+CUDA+MPI)
	- requires a big programming effort.
	- is prone to (performance) portability issues.
- runtimes provide an abstraction layer that hides the architecture details.
- the workload is expressed as a DAG (Directed Acyclic Graph) of tasks scheduled by the runtime.

```
for (j = 0; j < N; j++) {
  submit(POTRF, A[j][j]:RW);
 for (i = j+1; i < N; i++)submit(TRSM, A[i][j]:RW, A[j][j]:R);
 for (i = i+1; i < N; i++) {
    submit(SYRK, A[i][i]:RW, A[i][j]:R);
    for (k = j+1; k < i; k++)submit(GEMM, A[i][k]:RW,
                       A[i][i]:R, A[k][i]:R;}
}
```
 $width($ );

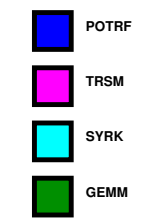

```
for (j = 0; j < N; j++) {
  submit(POTRF, A[j][j]:RW);
 for (i = j+1; i < N; i++)submit(TRSM, A[i][j]:RW, A[j][j]:R);
 for (i = i+1; i < N; i++) {
    submit(SYRK, A[i][i]:RW, A[i][j]:R);
    for (k = j+1; k < i; k++)submit(GEMM, A[i][k]:RW,
                       A[i][i]:R, A[k][i]:R;}
}
```
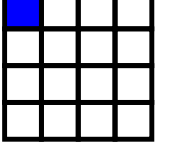

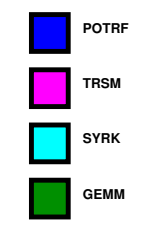

 $width($ );

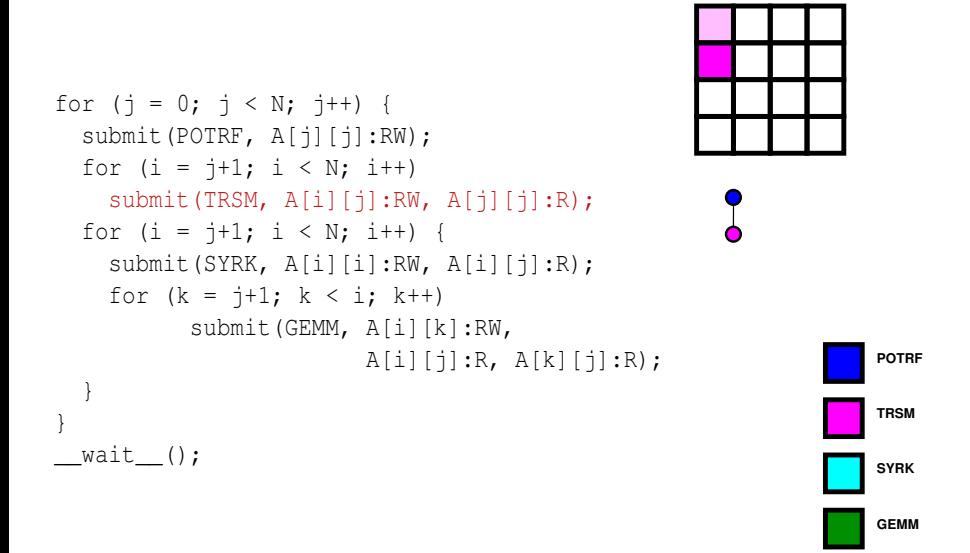

```
for (j = 0; j < N; j++) {
  submit(POTRF, A[j][j]:RW);
 for (i = j+1; i < N; i++)submit(TRSM, A[i][j]:RW, A[j][j]:R);
 for (i = i+1; i < N; i++) {
    submit(SYRK, A[i][i]:RW, A[i][j]:R);
    for (k = j+1; k < i; k++)submit(GEMM, A[i][k]:RW,
                       A[i][i]:R, A[k][i]:R;}
}
```
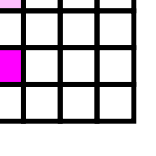

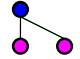

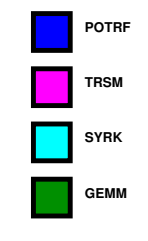

 $width($ );

```
for (j = 0; j < N; j++) {
  submit(POTRF, A[j][j]:RW);
 for (i = j+1; i < N; i++)submit(TRSM, A[i][j]:RW, A[j][j]:R);
 for (i = i+1; i < N; i++) {
    submit(SYRK, A[i][i]:RW, A[i][j]:R);
    for (k = j+1; k < i; k++)submit(GEMM, A[i][k]:RW,
                       A[i][i]:R, A[k][i]:R;}
```
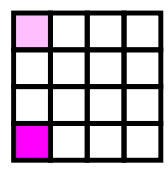

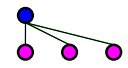

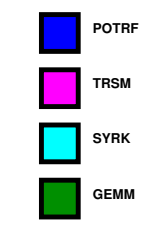

 $width($ );

}

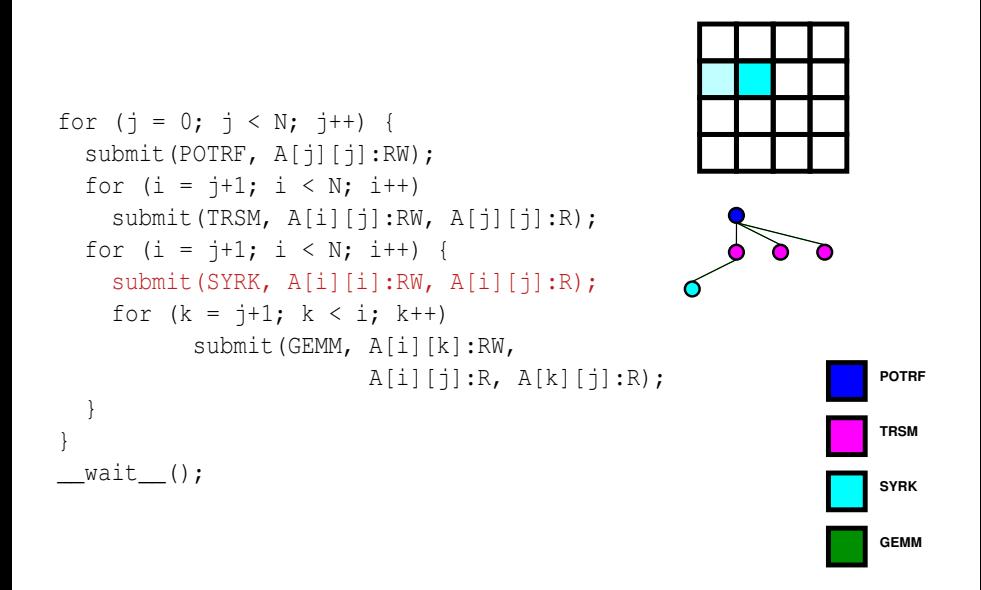

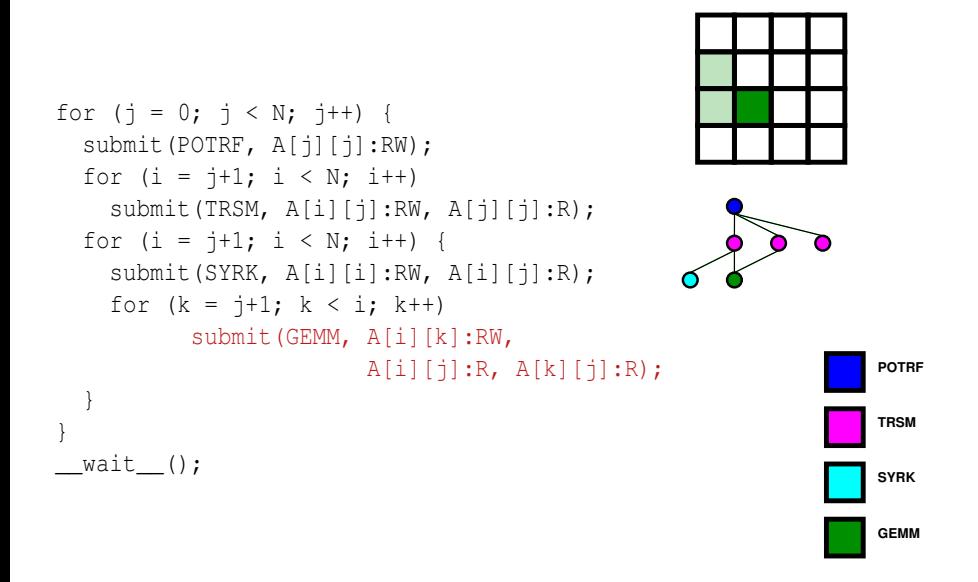

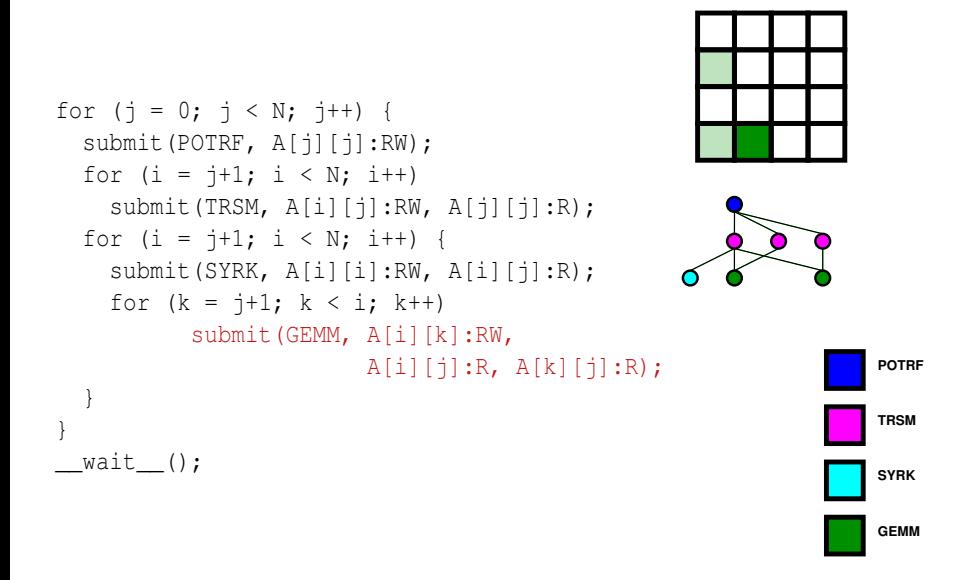

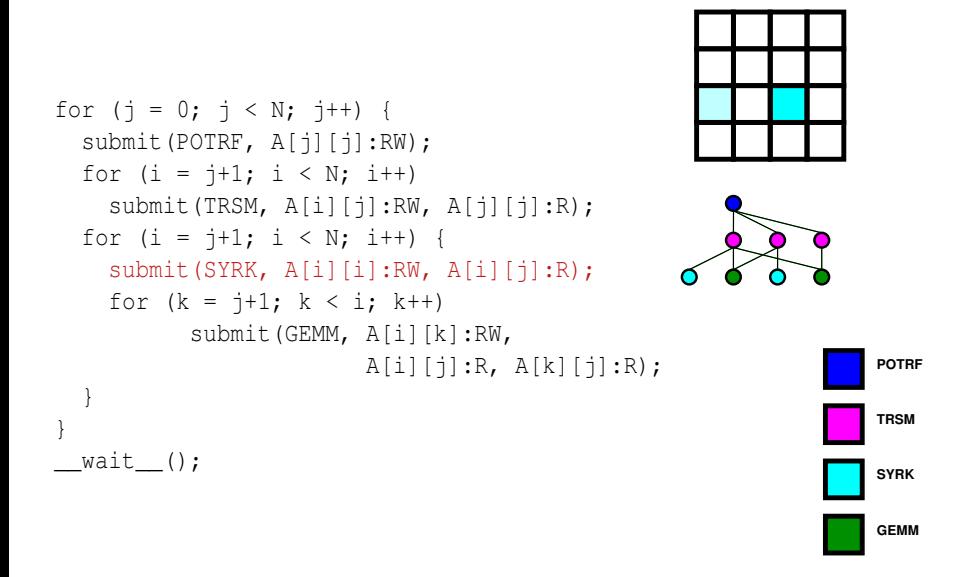

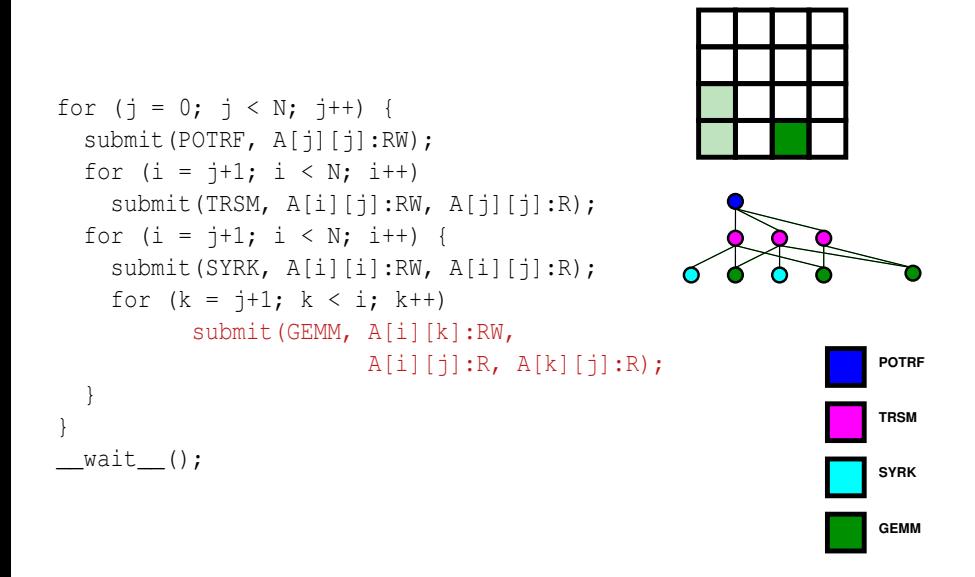

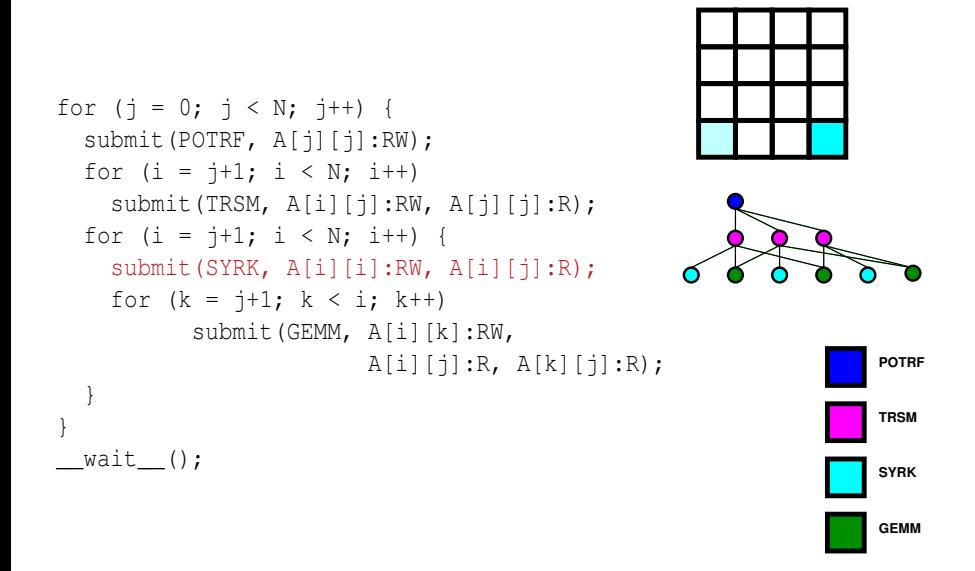

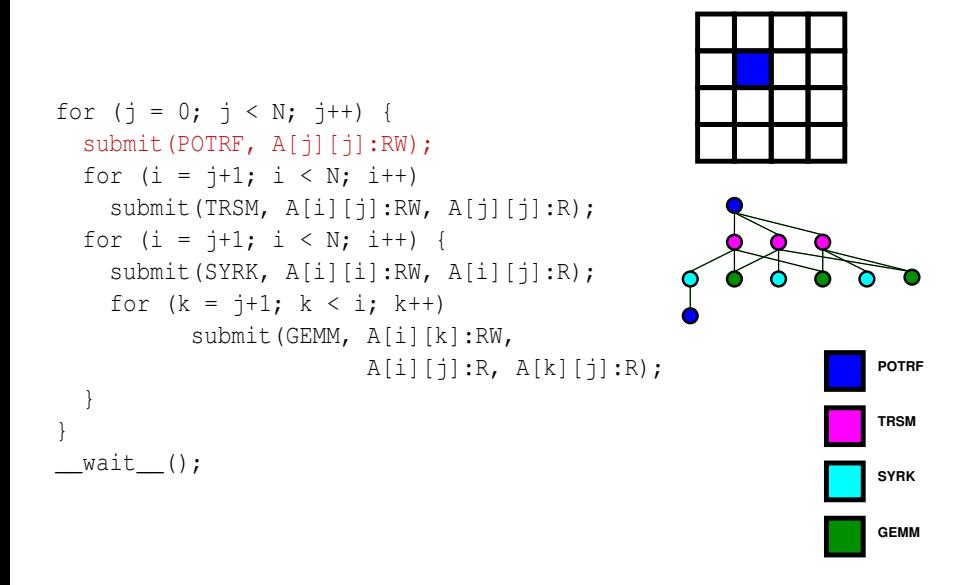

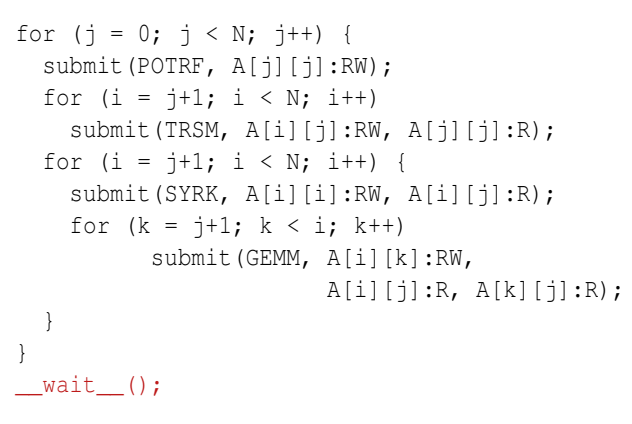

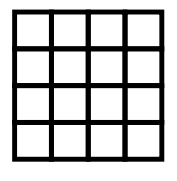

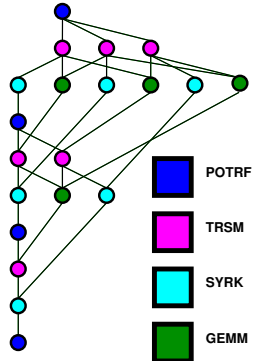

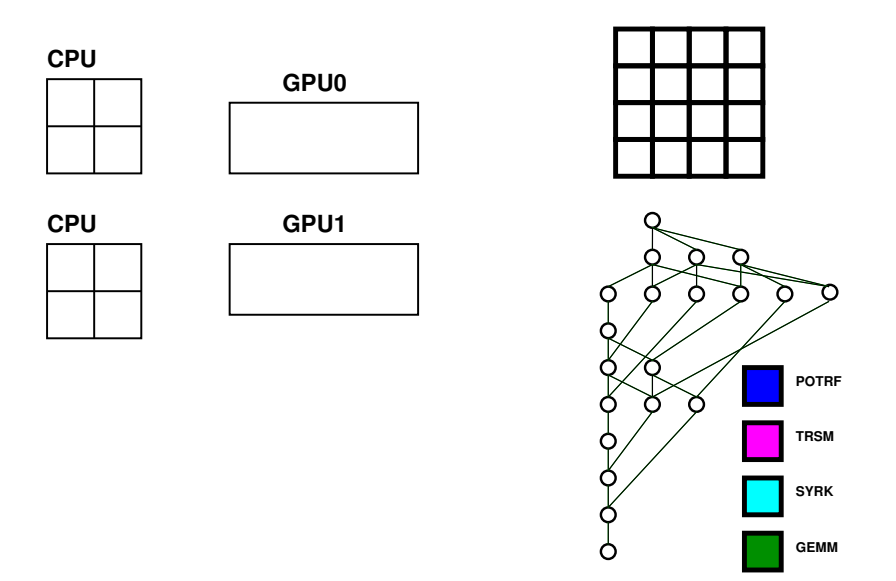

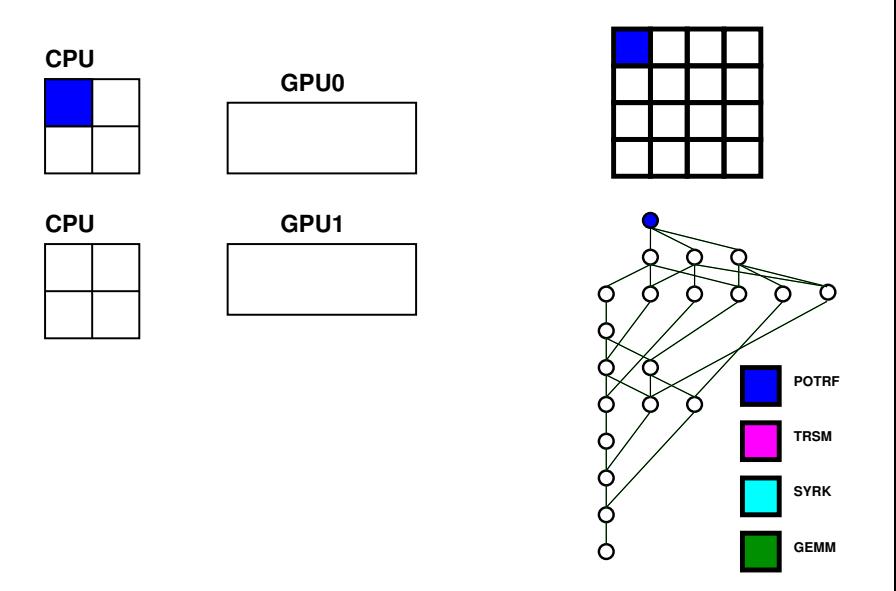

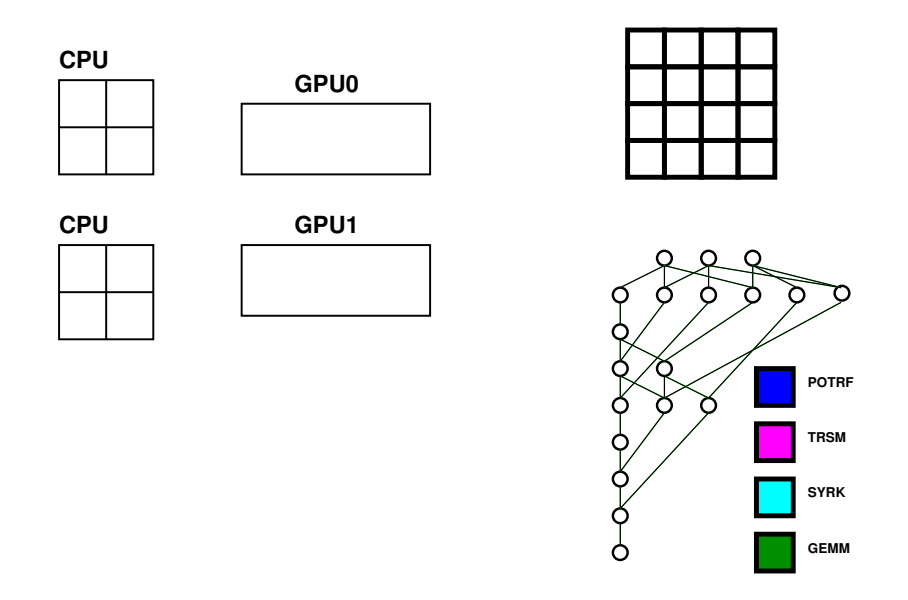

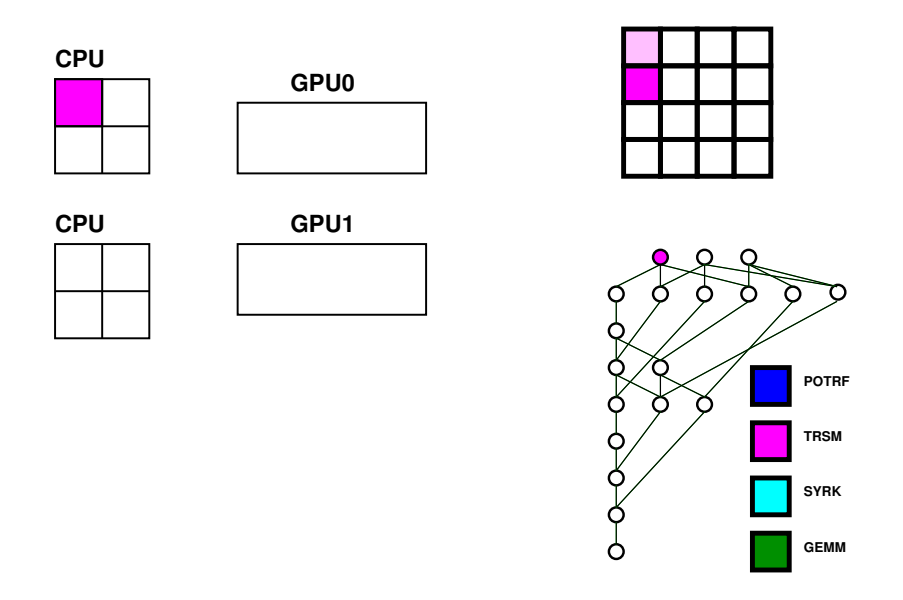

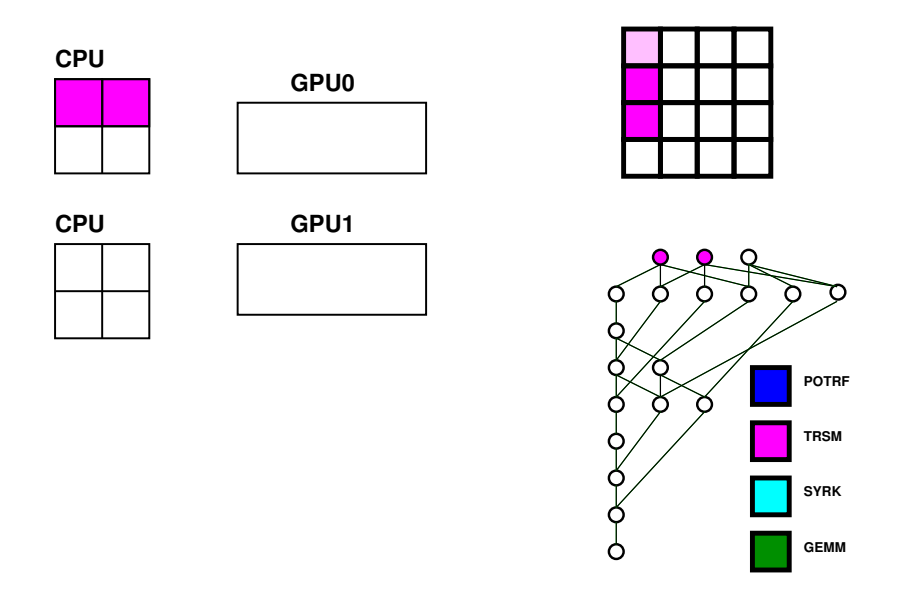

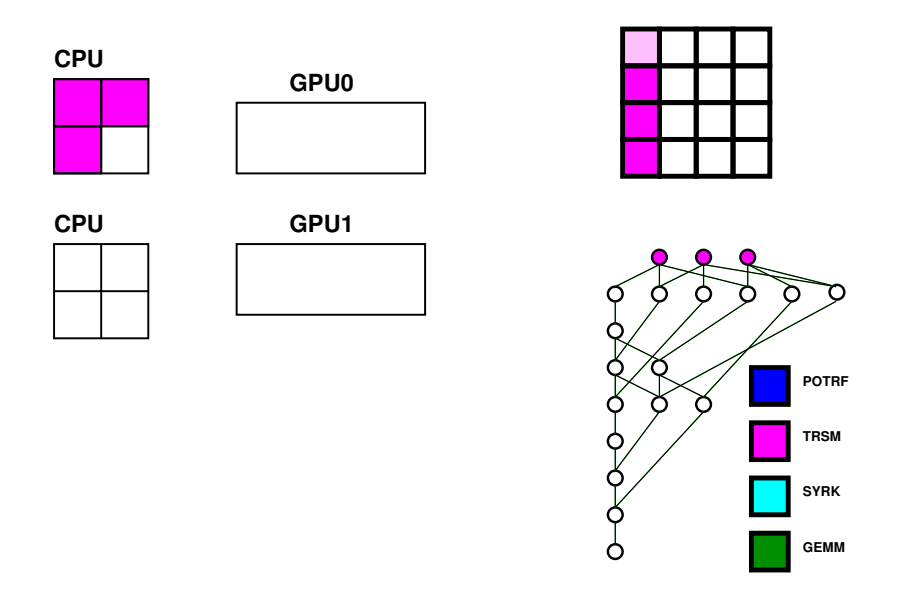

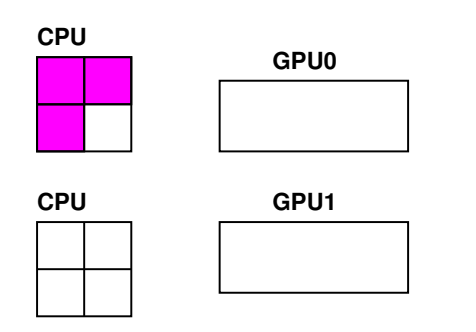

Handles dependencies

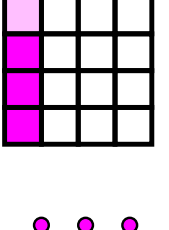

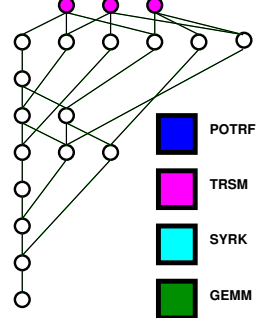

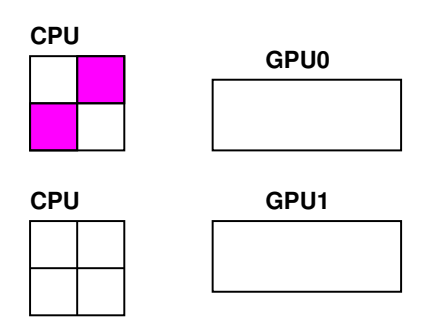

Handles dependencies

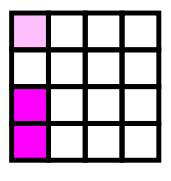

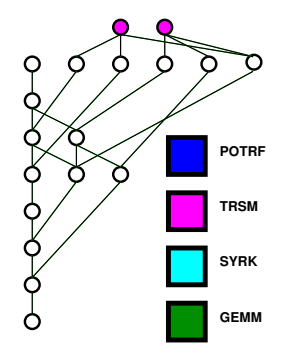

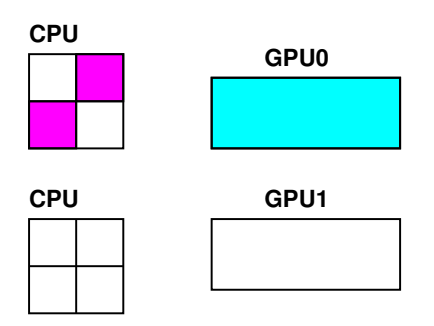

Handles dependencies

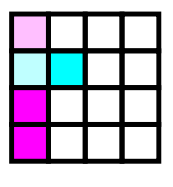

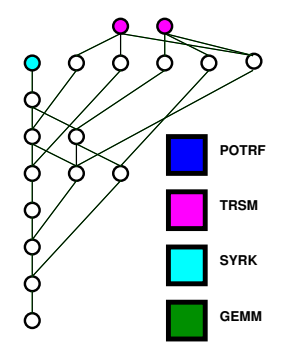

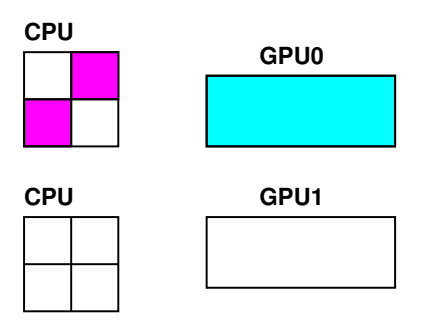

- Handles dependencies
- Handles scheduling: depends on user chosen scheduler

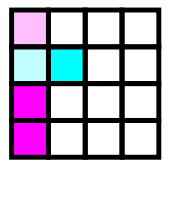

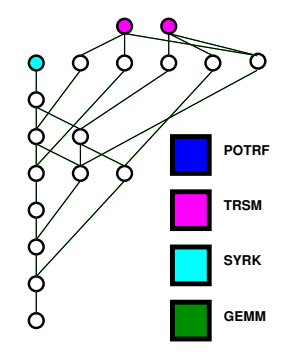

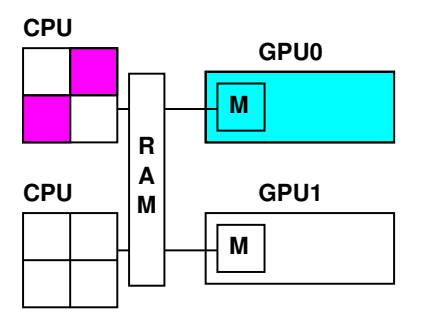

- Handles dependencies
- Handles scheduling: depends on user chosen scheduler

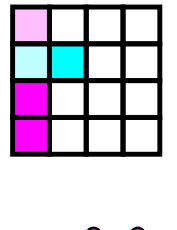

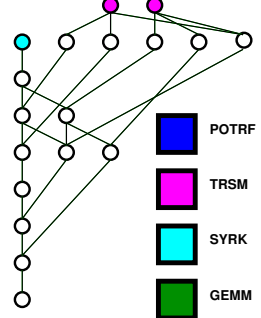

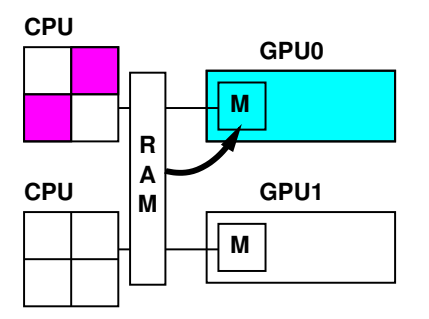

- Handles dependencies
- Handles scheduling: depends on user chosen scheduler
- Handles data consistency

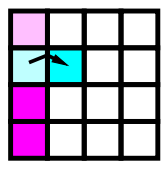

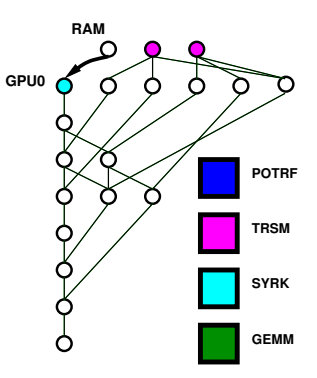

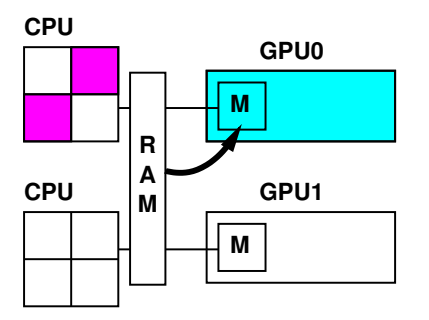

- Handles dependencies
- Handles scheduling: depends on user chosen scheduler
- Handles data consistency
- But what is a task precisely?

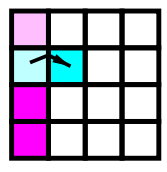

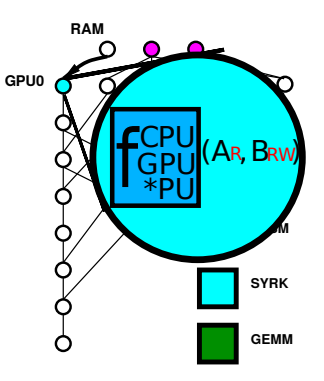

## <span id="page-33-0"></span>Outline

#### [The StarPU runtime system](#page-1-0)

- [Aim of runtime systems](#page-2-0)
- [The Sequential Task Flow \(STF\) model](#page-7-0)

#### 2 [Paradigm evolution: Parallel tasks in StarPU](#page-33-0)

#### [Resource aggregation experiments on the Intel KNL](#page-40-0) • [Machine and kernels overview](#page-41-0)

• [Parallel tasks performance](#page-45-0)

### Overly simplistic global view of the StarPU Model

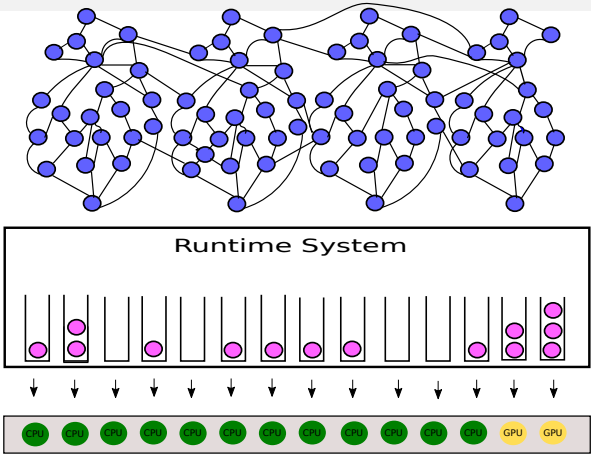

- Tasks are pushed to the runtime
- Tasks are spread on resources according to the scheduler (e.g. HEFT, WS policies)
- Workers (CPU cores/GPU/...) execute their tasks

 $\leq$ Terry.Cojean@inria.fr> [Exloiting multi-level parallelism on Intel KNL](#page-0-0) 7 / 19

## The KNL

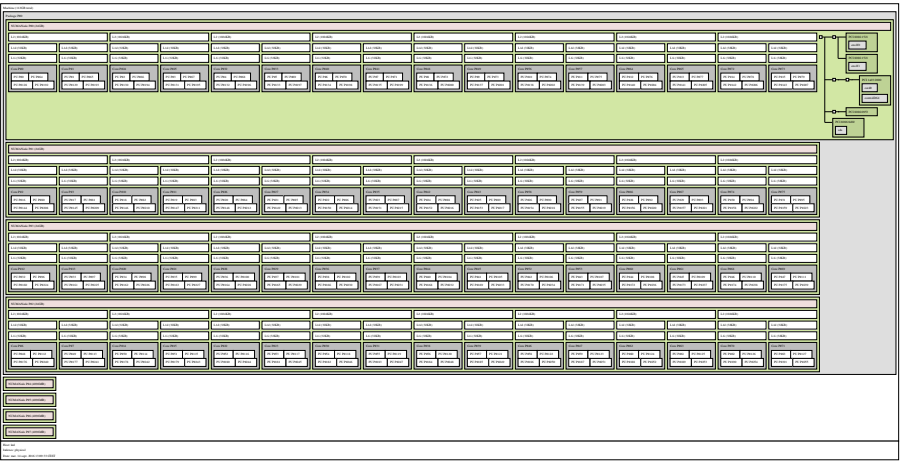

## Slight changes to the model for efficient KNL usage

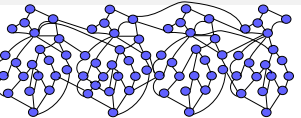

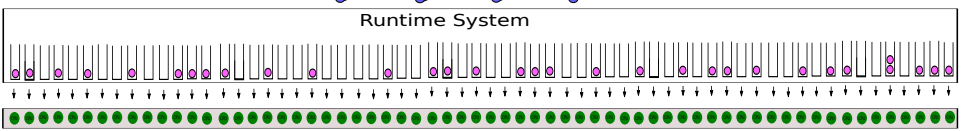

- Huge amount of cores
- Is scheduling independently on 64 cores pertinent?
- We might be fine now but what about a KNL like machine with even more cores ?
- We could increase machine efficiency
- Shared L2 cache means a need for shared work
- Independent tasks such as StarPU's are bad for work sharing

#### Solution: adapting the machine to the problem

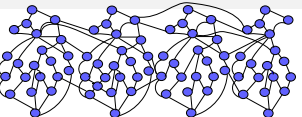

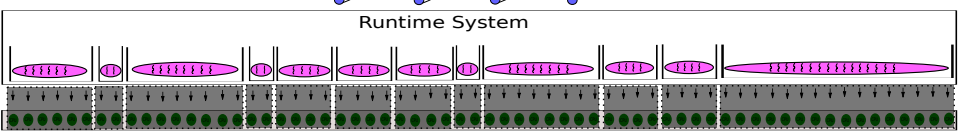

- Same tasks pushed to StarPU
- Like before, schedulers spread tasks to resources
- The only differences are
	- Somehow we view a group of cores together
	- Tasks are parallel : we can execute them on multiple resources

## Solution: adapting the machine to the problem

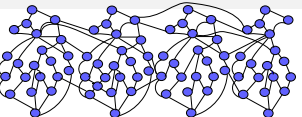

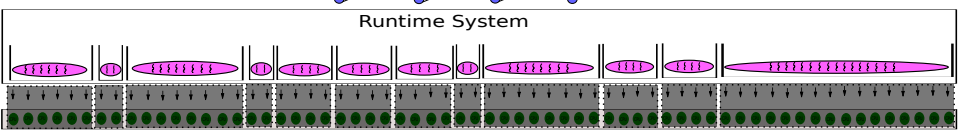

- Same tasks pushed to StarPU
- Like before, schedulers spread tasks to resources
- The only differences are
	- Somehow we view a group of cores together
	- Tasks are parallel : we can execute them on multiple resources
- These parallel tasks are executed on top of the resources by **another** runtime (e.g. OpenMP)
- The way it works internally is a black-box to StarPU
- StarPU only ensures that the internal runtime uses the resources allocated to it.

 $\leq$ Terry.Cojean@inria.fr $>$  [Exloiting multi-level parallelism on Intel KNL](#page-0-0) 10 / 19

#### Parallel tasks model

- **Idea 1**: adapting the machine to the problem.
- **Idea 2**: delegate some of the work to another runtime.

Parallel tasks model : precisely what we need

- Theoretical model proposed in the 90s
- Scarcely used in practice

A task has a new parameter: the amount of threads/resources allocated to it.

Here:

- Task parallelism: StarPU
- **Internal parallelism: can be anything.** Good candidate: OpenMP (Parallel BLAS, efficient cache reuse, . . . )

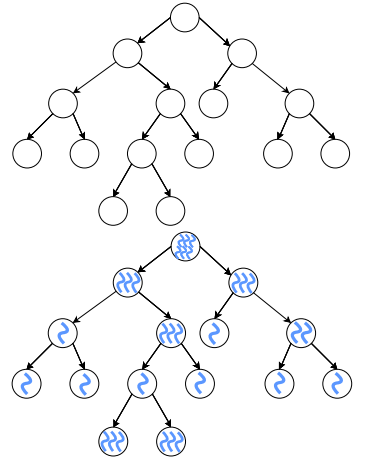

## <span id="page-40-0"></span>Outline

#### [The StarPU runtime system](#page-1-0)

- [Aim of runtime systems](#page-2-0)
- [The Sequential Task Flow \(STF\) model](#page-7-0)

#### 2 [Paradigm evolution: Parallel tasks in StarPU](#page-33-0)

#### 3 [Resource aggregation experiments on the Intel KNL](#page-40-0) • [Machine and kernels overview](#page-41-0)

• [Parallel tasks performance](#page-45-0)

## <span id="page-41-0"></span>Experimental setup

**Machine** 

- All experiments were run on KNL 7210
- Configuration was SNC-4 cached
- Preliminary results show the same pattern on KNL 7230

Software

- We use Intel compiler and MKL 17
- Chameleon : a Dense Linear Algebra software on top of multiple runtime systems developed by HiePACS team.
- Here we use Chameleon on top of the StarPU runtime system.

Methodology

- First, study and understand the kernel performances
- Secondly, benchmark Chameleon's Cholesky factorization with StarPU using different core group size
	- Create bigger resources
	- Run the whole execution on these big resources

<Terry.Cojean@inria.fr> [Exloiting multi-level parallelism on Intel KNL](#page-0-0) 13 / 19

## Cholesky tiled factorization

#### Here are the problems we will look at

- **1** What is the best tile size performance wise?
- **2** What is the impact of parallelism loss (bigger tile size)?

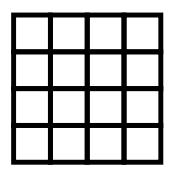

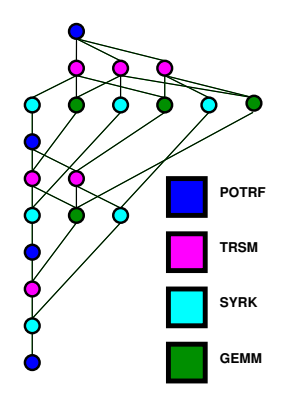

### Cholesky kernels performance with one core on KNL 7210

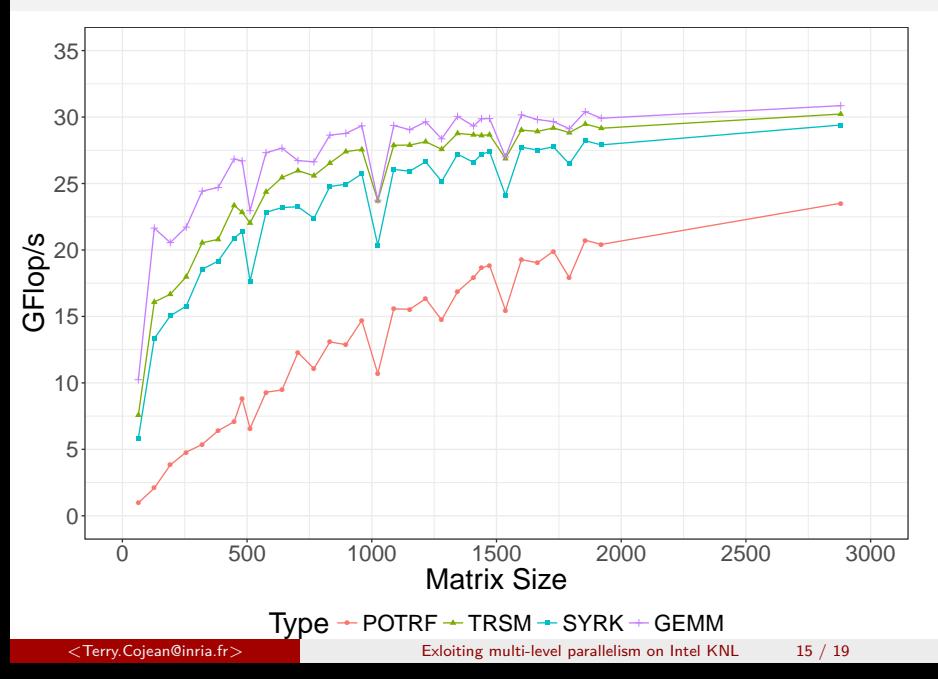

#### Cholesky kernels parallel efficiency on KNL 7210

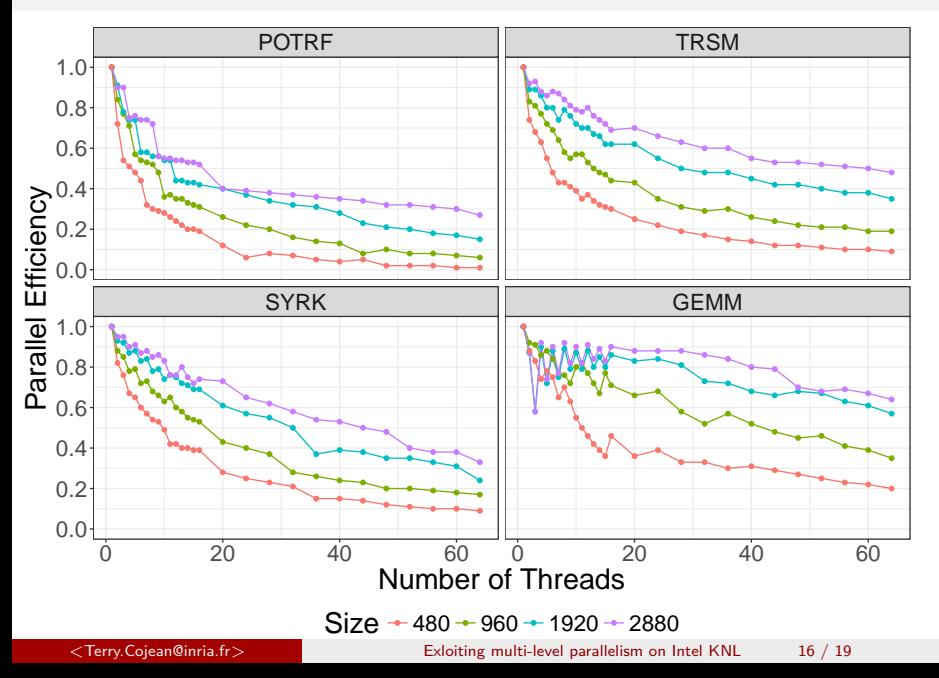

### <span id="page-45-0"></span>Comparison with MKL and Plasma

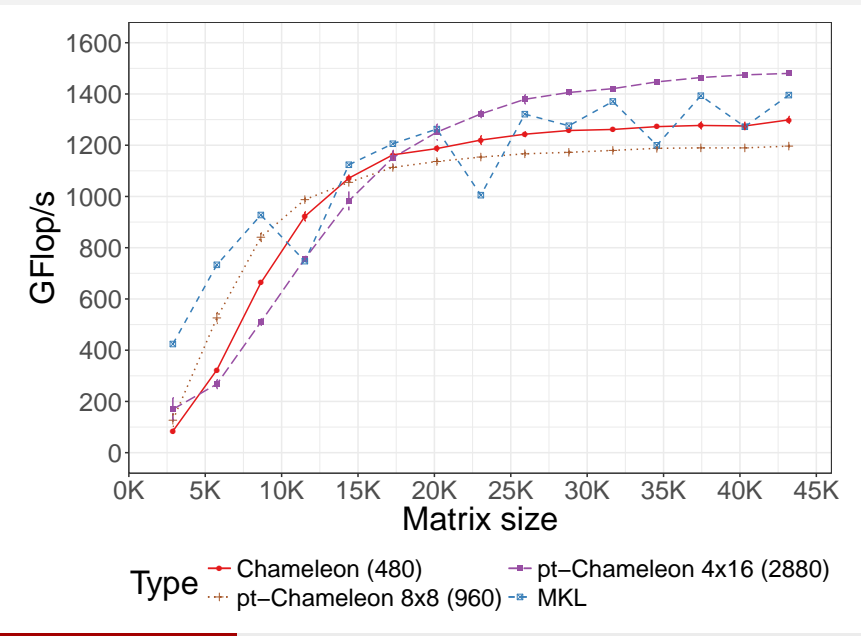

# Understanding results: actual DGEMM kernels performance

Matrix Size 34K, performance of DGEMM kernels of Cholesky Factorization

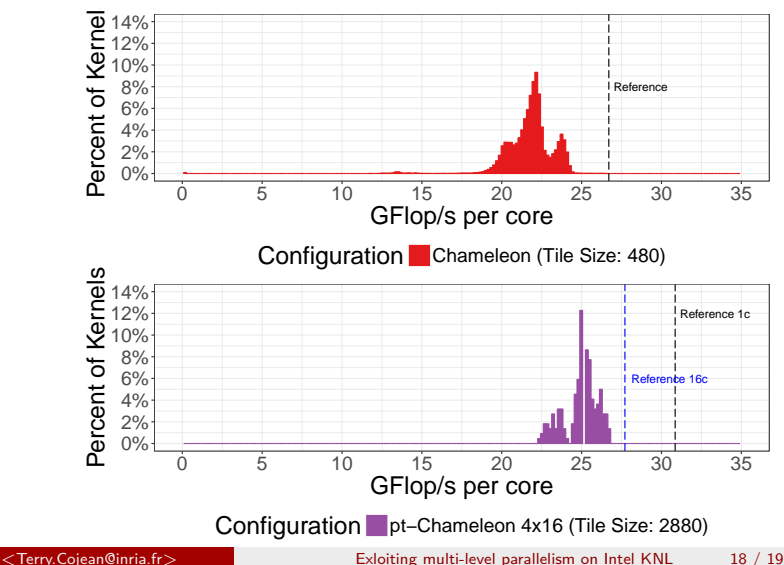

## <span id="page-47-0"></span>Conclusion

On the KNL

- Feed it lots of work
- Beware of high contention
- SNC-4 is fairly good performance wise
- Cache mode is fine for BLAS3

On the use of parallel tasks

- **•** Less resources, work sharing between cores
- Allows to reduce various contentions, very effective on KNL
- Allows to increase task granularity for better performance
- We can beat MKL, by using MKL...

Ongoing and Future Work

- Adapt group size at different phases of the execution
- Profit from group size heterogeneity similarly to CPU/GPU
- Integrate this model into OpenMP?